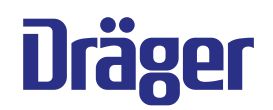

# **Quaestor 6000/8000 "Traducerea confirm"**

Digitally signed by Ermicev Alexandr Date: 2024.02.12 13:29:53 EET Reason: MoldSign Signature Location: Moldova

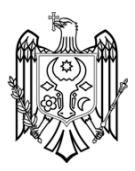

fr · es · ptBR · it · nl · da · fi · no · sv · lv · lt · et · pl · ru · hr · sl · sk · cs · bg · hu · el · tr · zh

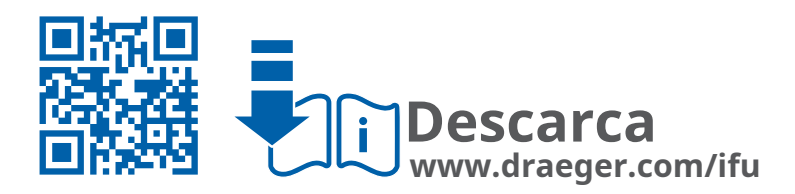

**Instructiuni de folosire**

**ro**

Dräger. Technology for Life®

# **<sup>Q</sup> 00/8000 Cuprins**

#### **Informații legate de siguranță**

Instrucțiuni de bază de siguranță

### **Convențiile din acest document**

Semnificația notificărilor de avertizare Convenții tipografice

### **Descriere**

Prezentarea produsului Descrierea caracteristicii Utilizarea prevăzută

#### **Punerea în funcțiune a unității de testare**

Instrucțiuni privind utilizarea unității de testare Condiții preliminare pentru utilizare Înainte de prima utilizare

**Utilizare**

Preparate pentru utilizare În timpul utilizării După utilizare

## **Depanare**

### **întreținere**

Intervalele de întreținere Curatenie Înlocuirea feței cu gel

#### **Transport**

**Depozitare**

**Eliminare**

### **Date tehnice**

**Lista de comenzi**

# **1 Informații legate de siguranță Avertizare**

## 1.1 Instrucțiuni de bază de siguranță

Aceste instrucțiuni de utilizare pot fi descărcate în format electronic în alte limbi din baza de date a documentației tehnice (www.draeger.com/ifu). De asemenea, este posibil să comandați gratuit o ediție tipărită de la Dräger.

- Înainte de a utiliza acest produs, citiți cu atenție aceste instrucțiuni de utilizare și pe cele ale produselor asociate.
- Urmați cu strictețe instrucțiunile de utilizare. Utilizatorul trebuie să înțeleagă pe deplin și să respecte cu strictețe instrucțiunile. Utilizați produsul numai în scopurile specificate în secțiunea de utilizare prevăzută a acestui document.
- Nu aruncați instrucțiunile de utilizare. Asigurați-vă că acestea sunt stocate și utilizate în mod corespunzător de către utilizatorul produsului.
- 
- Nu utilizați un produs defect sau incomplet. Nu navigare într-un meniu.

– Anunțați Dräger în cazul oricărei defecțiuni sau defecțiuni ale facilitează utilizarea produsului. componentei.

- Respectați toate regulile și reglementările locale și naționale asociate cu acest produs. **3 Descriere**
- Numai personalul instruit și competent are voie să inspecteze, să repare și să întrețină produsul. Dräger recomandă un contract de service Dräger pentru toate activitățile de întreținere și ca toate reparațiile să fie efectuate de Dräger.
- Utilizați numai piese de schimb și accesorii originale Dräger. În caz contrar, funcționarea corectă a produsului poate fi afectată.

# **2 Convenții în acest sens document** <sup>5</sup>

## **2.1 Semnificația notificărilor de avertizare**  $\overline{7}$   $\overline{9}$   $\overline{1}$   $\overline{1}$   $\overline{2}$   $\overline{3}$   $\overline{9}$   $\overline{1}$   $\overline{1}$   $\overline{1}$   $\overline{2}$

pentru a alerta utilizatorul cu privire la pericolele potențiale. Semnificațiile notificărilor de avertizare sunt definite după cum urmează:

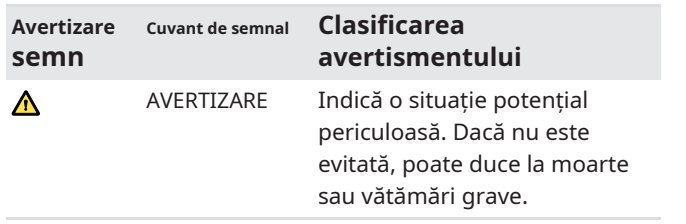

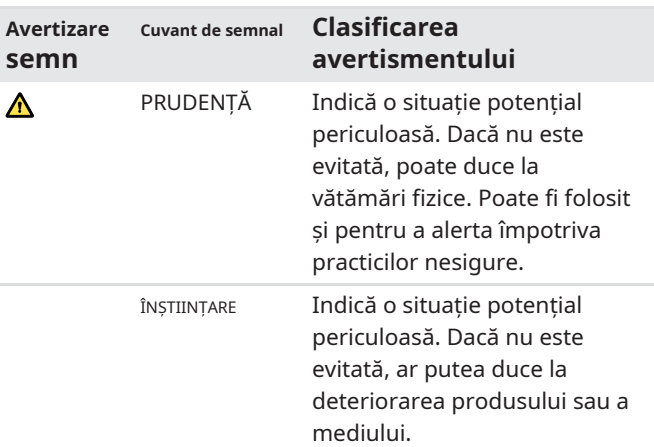

# **2.2 Convenții tipografice**

- **Text** Textele care sunt aldine indică etichetarea pe dispozitiv și textele de pe ecran. Acest triunghi în avertismentele indică – Numai utilizatorii instruiți și competenți au voie să instrumente a pericolului. utilizeze acest produs. > Simbolul mai mare decât indică o cale de
	- modificați produsul. Acest simbol indică informații care

#### **3.1 Prezentare generală a produsului**

### **Dräger Quaestor 6000 (văzut din față)**

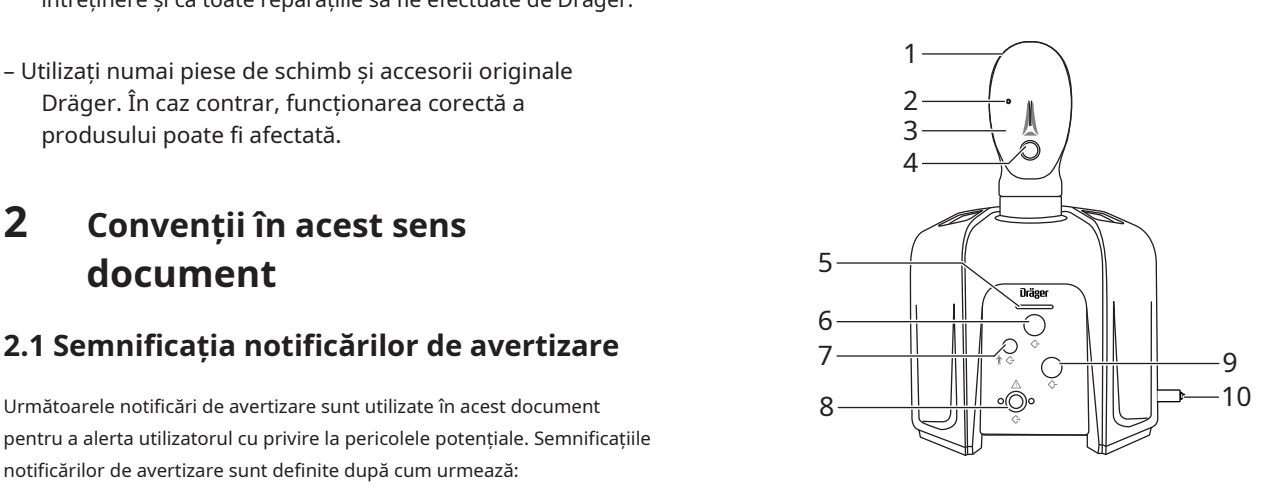

Cap de testare

- Punct de măsurare (în ochi) Gel
- de față
- Conector pentru adaptorul de respirație
- LED de stare
- Conector pentru supapa de cerere pulmonară/ieșire de presiune medie

48719

- 7 Dop oarbă
- 8 Ieșire de înaltă presiune
- 9 Intrare presiune medie
- 10 Intrare de înaltă presiune

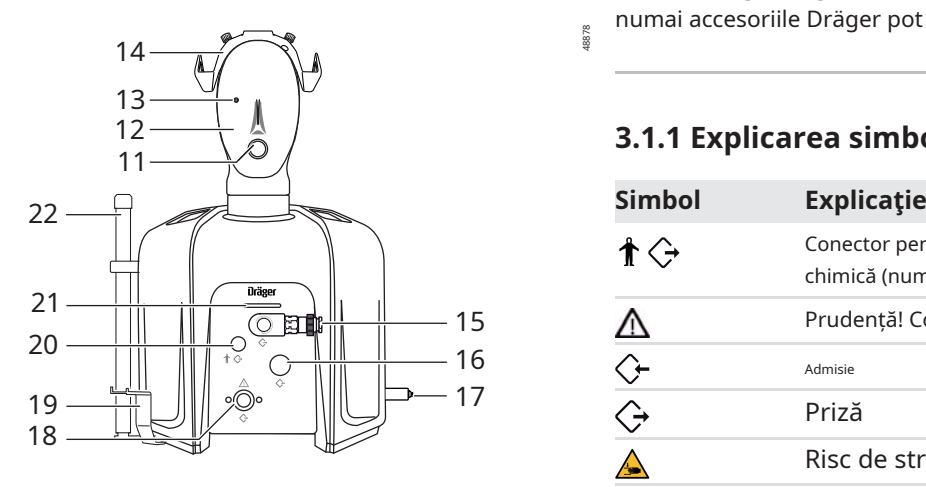

- 11 Conector pentru adaptor de respirație
- 12 Gel facial
- 13 Punct de măsurare (în ochi) Adaptor
- 14 pentru combinații mască/cască
- 15 Conector pentru supapa de cerere pulmonară/ieșire de presiune medie
- 16 Intrare presiune medie
- 17 Intrare de înaltă presiune
- 18 Ieșire de înaltă presiune
- 19 Suport pentru manometru sau Conector Bodyguard
- 20 pentru umplerea costumului de protecție chimică LED
- 21 de stare
- 22 (opțional, este afișată doar secțiunea inferioară) Următoarele accesorii sunt incluse cu Dräger

#### **Ambele unități de testare (văzute din spate)**

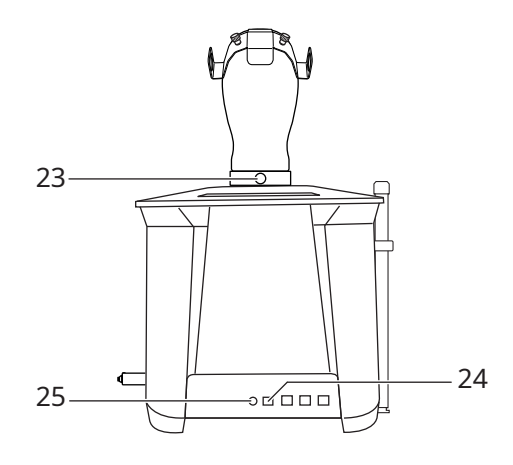

- 23 Maneta pentru blocarea si scoaterea portului USB al capului
- 24 de testare pentru conectarea la un PC
- 25 Alimentare electrică

#### **ÎNȘTIINȚARE**

48881 48878

881

**Dräger Quaestor 8000 (văzut din față)** Pentru a asigura siguranța funcțională a unității de testare, numai accesoriile Dräger pot fi conectate la intrări și ieșiri.

### **3.1.1 Explicarea simbolurilor**

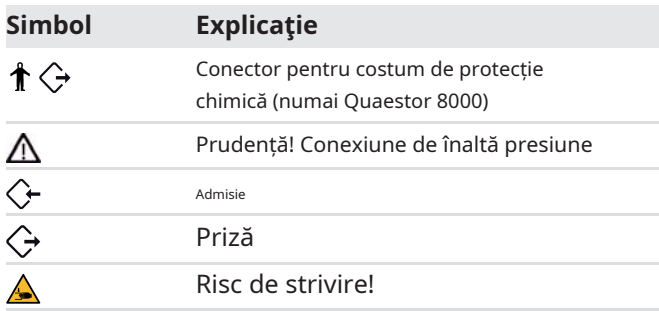

#### **3.2 Descrierea caracteristicilor**

Dräger Quaestor 6000 și Dräger Quaestor 8000 pot fi utilizate pentru a efectua teste de scurgere și testare a integrității funcționale pe diferite produse de protecție a respirației. Dräger Quaestor 6000 este o unitate de testare semi-automată, Dräger Quaestor 8000 este complet automată.

În ambele unități de testare, un plămân artificial permite simularea respirației cu teste de respirație.

Unitățile de testare sunt operate prin intermediul unui PC. Software-ul inclus cu dispozitivul ghidează utilizatorul prin pașii de testare și înregistrează rezultatele testului. Rezultatele testului pot fi salvate și tipărite. Monitorizarea datei testului asigură respectarea intervalelor de inspecție. Suport pentru aparatul de respirat autonom

Quaestor 8000:

- Microfon extern
- Microfonul înregistrează semnalul fluierului acustic de avertizare atunci când inspectează un aparat de respirat autonom cu circuit deschis sau un aparat de respirat cu circuit închis.
- Suport pentru manometru sau Bodyguard

Suportul este disponibil ca opțiune pentru Dräger Quaestor 6000.

Următoarele accesorii sunt disponibile ca opțiuni atât pentru Dräger Quaestor 6000, cât și pentru Dräger Quaestor 8000:

#### – optiune 200 bar

Dacă unitatea de testare trebuie să funcționeze la o presiune de testare de 200 bari, opțiunea de 200 bari trebuie conectată. În plus, admisia de înaltă presiune trebuie să fie la o presiune de numai 200 bar. Dräger recomandă ca reductorul de presiune R 57 584 să fie conectat la admisia de înaltă presiune.

Dacă presiunea din unitatea de testare este mai mare de 200 bar, aerul este eliberat fără a deteriora produsul de siguranță pentru respirație.

- Suport pentru aparatul de respirat autonom Acest accesoriu asigură că aparatul de respirat autonom este poziționat vertical în timpul testului.
- Adaptor pentru combinatii masca/casca Acest accesoriu poate fi folosit pentru a monta masca pe capul de testare fără un ham pentru cap.
- QSI1)-Cutie

Acest accesoriu asigură izolarea fonică pentru avertizarea de presiune reziduală de la manometru sau Bodyguard.

– Adaptor de respirație

Acest accesoriu este utilizat pentru a efectua un test de scurgere la presiune pozitivă în conformitate cu standardul vfdb 0840-02 al Asociației Germane de Protecție împotriva incendiilor.

#### **3.3 Utilizarea prevăzută**

Versiunea de bază a Dräger Quaestor 6000/8000 poate fi utilizată pentru a testa dispozitivele de protecție respiratorie. În funcție de versiunea dispozitivului, se pot efectua următoarele teste asupra diferitelor componente:

- Pe masca completă:
	- Test de scurgere la presiune pozitivă
	- Test de scurgere la presiune negativă
	- Presiunea de deschidere a supapei de expirare
	- Test de afișare head-up (manual)2)
- Pe supapele de cerere pulmonare:
	- Test de scurgere la presiune pozitivă
	- Test de scurgere la presiune negativă
	- Presiunea de deschidere
	- Presiunea de comutare
	- Presiune pozitivă statică
	- Testul unității de piston echilibrat
	- Testul de respirație (testul rezistenței dinamice la inhalare)
- Pe aparatul de respirat autonom:
- Presiune medie
- Creșterea presiunii medii
- Test de scurgere la presiune înaltă
- Test comparativ pentru manometru
- Test de afișare head-up (manual)2)
- Presiunea de răspuns a dispozitivului de avertizare acustică
- Testul de respirație (testul rezistenței dinamice la inhalare)
- Pe costumul de protecție chimică:
	- Etanşeitatea la scurgere a costumului de protecţie
	- Etanşeitatea supapelor costumului

Costumele de protecție chimică pot fi testate într-un mod complet automat utilizând Dräger Quaestor 8000. Cu Dräger Quaestor 6000, măsurătorile pot fi efectuate prin punctul de măsurare din ochi, deși costumul de protecție trebuie umflat cu un pistol cu aer comprimat și, în timpul faza de tasare de 10 minute, intervalul de presiune trebuie corectat manual.

Ambele unități de testare pot fi extinse folosind module care pot fi folosite pentru a testa supapa de siguranță pe reductoarele de presiune. Dräger Quaestor 8000 poate fi, de asemenea, extins pentru a include module care pot fi utilizate pentru a testa aparatele de respirație cu circuit închis Dräger și anumite echipamente de scufundare.

# **4 Punerea în funcțiune a unității de testare**

## **4.1 Instrucțiuni privind utilizarea unității de testare**

Pentru a vă asigura că unitatea de testare funcționează în siguranță și că nu au loc accidente în timpul funcționării, respectați următoarele puncte atunci când lucrați cu unitatea de testare:

- Unitatea de testare trebuie conectată la sursa de alimentare numai folosind unitatea de alimentare furnizată.
- Înainte de punere în funcțiune, unitatea de testare trebuie atașată la stația de lucru folosind suportul de masă.
- Este esențial să protejați unitatea de testare de pătrunderea apei și a umezelii. Asigurați-vă că nu poate pătrunde în unitatea de testare umezeala de la stropirea cu apă sau agenții de detectare a scurgerilor.
- Carcasa trebuie deschisă numai de personalul Dräger instruit.
- Unitatea de testare trebuie calibrată o dată pe an. Păstrați ambalajul furnizat pentru expedieri viitoare.

<sup>1)</sup> QSI = Chestor Sound Insulation

<sup>2)</sup> Numai dacă se efectuează un test cu aparatul de respirat autonom

PC-ul pe care urmează să fie instalat software-ul de testare **Numai Chestor 8000)** trebuie să îndeplinească următoarele cerințe minime:

- Procesor: 1,6 GHz sau mai mare
- RAM: 2 GB sau mai mare
- Spațiu liber pe disc: >500 MB
- Sistem de operare: Windows 10 sau o versiune ulterioară
- 1 port USB gratuit (Quaestor 6000)
- 2 porturi USB gratuite (Quaestor 8000)

### **4.3 Înainte de prima utilizare**

Înainte ca unitatea de testare să poată fi pusă în funcțiune, trebuie efectuate următorii pași:

- 1. Instalați software-ul de testare pe computer și creați datele (consultați "Instalarea software-ului de testare", pagina 17).
- 2. Dacă este cazul, montați accesorii pe unitatea de testare.
- 3. Configurați unitatea de testare (vezi "Configurarea unității de testare",

 $\boxed{\mathbf{i}}$  Pentru instalare, utilizatorul trebuie să aibă drepturi de administrator pentru computer.

- 1. Descărcați cea mai recentă versiune a software-ului Protector de pe www.draeger.com/software și porniți fișierul de configurare.
- **mască/cască** 2. Urmați instrucțiunile din programul de instalare. Componentele de program necesare vor fi instalate în folderul selectat și o intrare pentru program va fi creată în meniul de pornire.
- 3. Respectați informațiile afișate în timpul instalării.

Următorii utilizatori sunt disponibili la livrarea software-ului de testare:

– Utilizatorul "Șef" cu parola "Createdata"

- Utilizatorul "admin" cu parola "admin" Informații despre software-ul de testare sunt disponibile pe paginile de ajutor.

5. Dacă este necesar, creați conturi de utilizator suplimentare pentru utilizare cu software-ul de testare, precum și introducerea detaliilor despre produsele de protecție a respirației, clienții și locațiile (consultați "Primii pași" pe paginile de ajutor ale software-ului Protector (F1)).

# **4.2 Condiții preliminare pentru utilizare 4.3.2 Montarea suporturilor pentru manometru sau Bodyguard (Dräger**

Montați suportul din dreapta sau din stânga sub unitatea de testare cu cele două șuruburi furnizate.

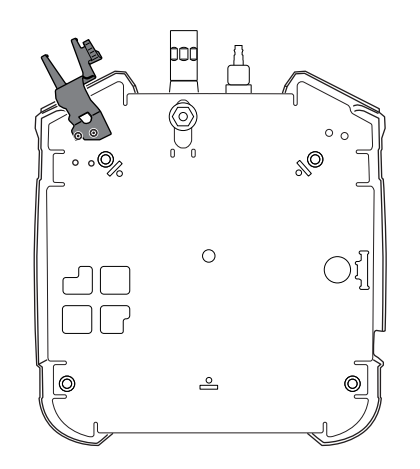

## pagina 18). **4.3.3 Conectarea microfonului (numai Dräger Quaestor 8000)**

- **4.3.1 Instalați software-ul de testare** 1. Conectați microfonul USB furnizat la computer.
	- 2. Selectați și salvați microfonul USB în software-ul de testare de sub**In plus**>**Setări**>**Test de precizie a manometrului**.
	- 3. Poziționați microfonul lângă dispozitivul de avertizare.

# **4.3.4 Montarea adaptorului pentru combinații**

1. Folosiți burghiul furnizat pentru a găuri câte o gaură în fiecare dintre punctele marcate pe capul de testare.

 $\boxed{\mathbf{i}}$  Partea superioară a capului de testare este de aprox. 5 mm grosime; capul de testare în sine este gol pe interior. Interiorul 4. Reporniți computerul și conectați-vă. capului de testare nu poate fi deteriorat de găurire.

### 48734

2. Aliniați adaptorul și fixați-l cu cele două șuruburi. 1. Aliniați suportul pentru masă astfel încât să fie paralel cu

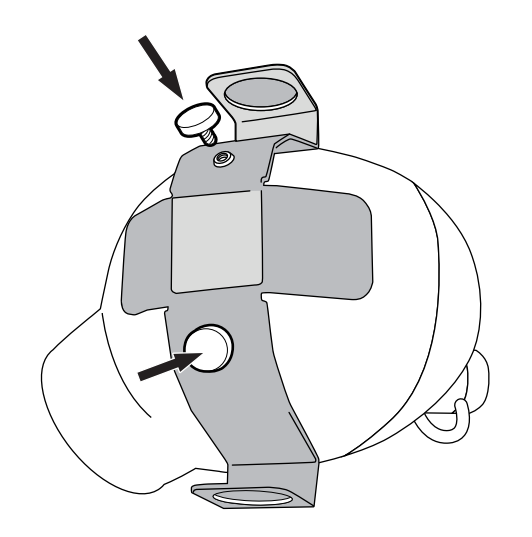

**4.3.5 Configurarea unității de testare**

 $\boxed{\mathbf{i}}$  Așezați unitatea de testare pe o masă sau un banc de lucru. PC-ul furnizate. trebuie plasat lângă unitatea de testare, astfel încât să fie la îndemâna operatorului.

#### **ÎNȘTIINȚARE**

Utilizați numai cablul USB original Dräger. Nu este

#### **ÎNȘTIINȚARE** manual.

Utilizați numai sursa de alimentare și cablul Dräger originale furnizate. **AVERTIZARE** 

marginea mesei. Distanța dintre marginea mesei și orificiile frontale de pe suportul de masă trebuie să fie de 12 cm.

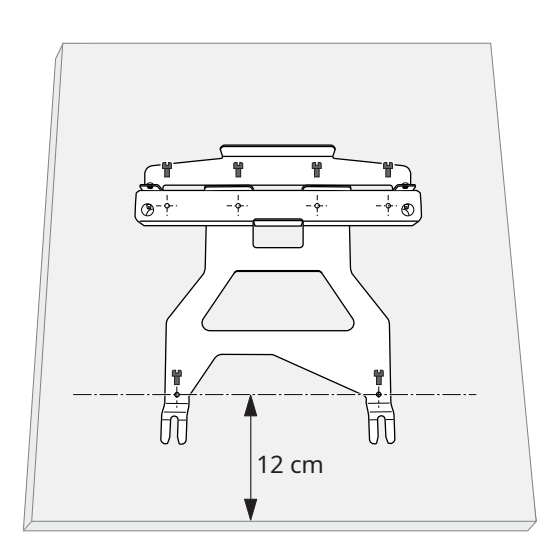

# 2. Fixați suportul de masă pe masă folosind șuruburile

3. Ridicați ușor unitatea de testare în spate.

4. Aliniați picioarele din față ale unității de testare cu fantele din suportul de masă și mutați unitatea de testare înapoi în suportul de masă. Picioarele din spate trebuie să se cupleze cu suportul de masă.

permis un cablu prelungitor USB. The conducta de înaltă presiune poate fi evacuată

48880

#### **Pericol de deces sau rănire gravă!**

Conectarea incorectă a unei conducte de aer comprimat poate duce la moarte sau vătămări grave.

Conductele de aer comprimat trebuie conectate numai de personal instruit.

#### **A** PRUDENȚĂ

#### **Risc de incendiu!**

Dacă unitatea de testare este umflată cu oxigen, există riscul de incendiu. Utilizați numai presiuni permise.

Pentru unitatea de testare poate fi utilizat numai aerul respirabil conform EN 12 021 dintr-un sistem fix de aer comprimat sau dintr-un cilindru de aer comprimat.

Presiunea maximă admisă este de 300 bar (4500 psi). Presiunea medie maximă admisă este de 20 bar (58 psi).

6. Dacă este necesar, conectați cilindrul de aer comprimat sau conducta de aer comprimat la admisia de înaltă presiune folosind un adaptor pentru admisia de înaltă presiune (vezi "Lista de comandă", pagina 21).

#### 7. Conectați unitatea de testare la computer cu cablul USB. **5.1.3 Pregătirea automată pentru utilizare**

Ștecherul de alimentare trebuie să fie liber accesibil pentru a se asigura de a începe lucrul cu unitatea de testare. că poate fi deconectat cu ușurință.

8. Conectați unitatea de testare la sursa de alimentare folosind unitatea de alimentare.

Pentru a deconecta ștecherul, trageți de priză aprox. 1 mm distanță de unitatea de testare.

Acest lucru eliberează blocarea, permițând scoaterea mufei din unitatea de testare.

## **5 Utilizare**

### **5.1 Pregătiri pentru utilizare**

### **5.1.1 Pregătirea unității de testare 5.2 În timpul utilizării**

Deschideți alimentarea cu aer comprimat la intrarea de înaltă presiune înainte de testare. **PRUDENȚĂ**

### **5.1.2 Porniți software-ul de testare pe PC**

Când un test este lansat utilizând software-ul de testare, unitatea de testare este pornită automat. Nu există un comutator de pornire/oprire pe unitatea de testare.

#### **ÎNȘTIINȚARE**

Nu conectați niciun produs de protecție a respirației la punctele de măsurare a presiunii scăzute ale unității de testare înainte de a lansa software-ul.

De fiecare dată când software-ul este pornit, o ajustare la zero este efectuată automat înainte de primul test.

# *A* **PRUDENȚĂ** *INȘTIINȚARE*

## **Risc de strivire!**

Există riscul de a strivi degetele atunci când ajungeți în plămân în timpul operației.

Utilizați numai o unitate de testare cu capul de testare atașat. 1. Deconectati-vă de la sistem.

2. Închideți alimentarea cu aer comprimat. 1. Accesați software-ul de testare prin meniul Start sau comanda rapidă de pe desktop.

Apare ecranul de pornire. Componentele programului sunt încărcate. Dacă este detectată o eroare de sistem, aceasta este indicată printr-un mesaj de eroare. O bară de încărcare cu informații de stare oferă informații despre progresul procesului de pornire.

2. Când apare ecranul de conectare, introduceți numele de utilizator și parola (consultați "Înainte de prima utilizare", pagina 17).

După pornirea programului și conectarea cu succes, filele "Test due list" și "Test" sunt afișate în zona de funcții.

**ÎNȘTIINȚARE** Dräger recomandă verificarea setărilor software-ului înainte

Când un test este lansat utilizând software-ul de testare, unitatea de testare este pornită automat pentru utilizare:

– Când software-ul este pornit, toți senzorii sunt pusi la zero. Cu excepția admisiei de înaltă presiune, conexiunile trebuie să fie depresurizate în acest punct.

– Se poziționează plămânul artificial.

Când unitatea de testare este conectată la PC și alimentată cu energie, LED-ul de stare se aprinde. Diferitele semnificații ale culorilor LED-ului de stare sunt explicate în paginile de ajutor (F1).

# **Risc de rănire!**

Componentele atașate incorect pot fi ejectate atunci când sunt sub presiune.

Asigurați-vă întotdeauna că toate conexiunile au fost atașate corect.

Procedura de testare este descrisă în software-ul de testare.

#### **5.3 După utilizare**

### **5.3.1 Sarcini care trebuie efectuate la finalizarea testării**

Nu închideți complet priza de înaltă presiune (de exemplu, cu un dop cu șurub). Un reductor de presiune poate rămâne conectat.

- 
- 

#### **PRUDENȚĂ Risc de rănire!**

Pot apărea răni dacă șurubul de purjare nu este deschis cu precauție.

- Asigurați-vă că șurubul de purjare nu este îndreptat către mâinile sau capul unei persoane.
- 3. Aerisiți unitatea de testare.
- 4. Dezasamblați configurația de testare.

## **5.3.2 Demontarea unității de testare Vina Cauză Remediu**

### **Risc de strivire!**

Există riscul de a strivi degetele atunci când ajungeți în plămân în timpul operației.

Înainte de a demonta capul, trageți de ștecherul de alimentare.

- 1. Pentru a scoate capul de testare din unitatea de testare, trageți încuietoarea și scoateți capul de testare. **7 întreținere**
- 2. Trageți zăvorul suportului de masă (1) înapoi.

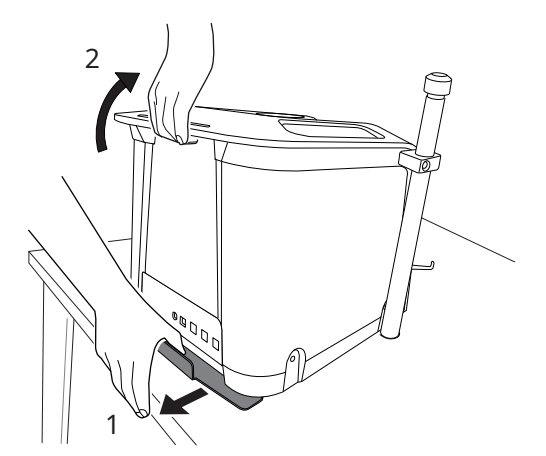

3. Ridicați unitatea de testare de mânerul din spate (2) și trageți-o înainte și afară de pe suportul de masă.

# **6 Depanare 7.2 Curățare**

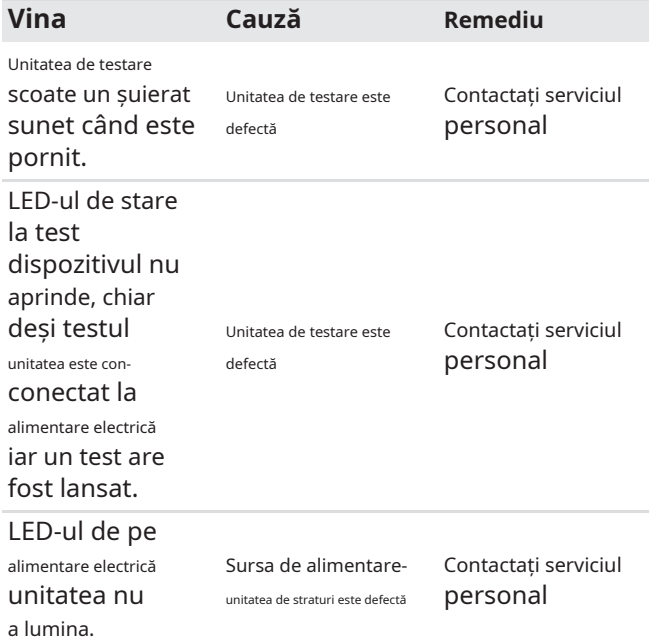

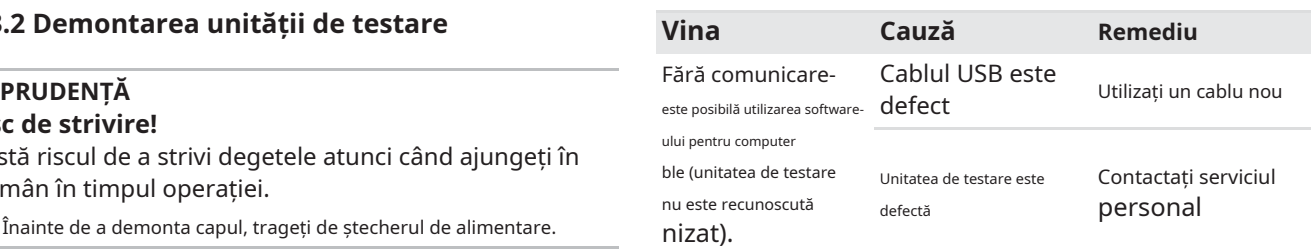

48877

# **7.1 Intervalele de întreținere**

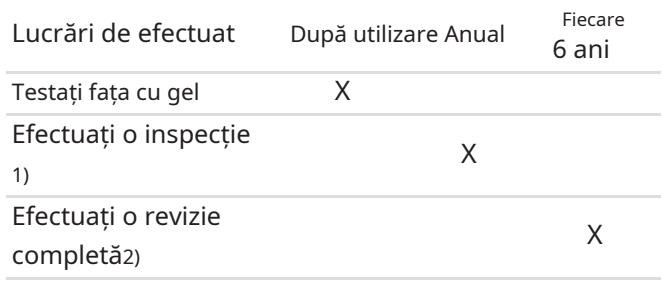

1) A se efectua numai de către experți instruiți.

2) Dräger efectuează revizii complete asupra unităților de testare pentru a asigura disponibilitatea unităților de testare și pentru a sprijini fluxul de lucru în atelierele de protecție respiratorie. Unitățile de testare pot fi supuse unor niveluri diferite de uzură din cauza utilizării diferite a unităților de testare, totuși Dräger recomandă cu strictețe să se efectueze o revizie completă în cel mult șase ani.

#### **Vina Cauză Remediu AVERTIZARE Pericol de electrocutare!**

Umiditatea care pătrunde poate provoca un scurtcircuit.

Înainte de a curăța dispozitivul, trageți ștecherul de alimentare.

Dacă este necesar, curățați unitatea de testare cu o cârpă moale umedă și uscați-o.

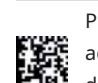

Pentru informații despre agenții de curățare și dezinfectanți adecvați și despre specificațiile acestora, consultați documentul 9100081 la www.draeger.com/IFU.

# **7.3 Înlocuirea feței cu gel**

- 1. Scoateți vechea față de gel de pe capul de testare.
- 2. Umeziti interiorul noii fete cu gel cu apă.
- 3. Pentru a plasa noua față de gel pe capul de testare, poziționați mai întâi ochiul cu punctul de măsurare pe capul de testare, apoi poziționați celălalt ochi. Apăsați fața gelului pe capul de testare.
- 4. Asigurați-vă că marginea feței gelului este în jurul întregului cap de testare.

23 kg

0 °C până la +40 °C

- 30 °C până la +60 °C

800 până la 1200 hPa

180 VA prin unitate de alimentare externă (100- 240 V AC ±10 %, 50- 60 Hz)

Cilindru de aer comprimat

țevi din oțel inoxidabil pentru

Clasa <1,0 conform DIN

5 până la 40 de mișcări/min

fără condensare

0 până la 90 % rel. umiditate,

5. Dräger recomandă montarea unei mască de față completă pe capul de testare până când umezeala dintre capul de testare și fața cu gel s-a evaporat (de exemplu, peste noapte) și apoi începerea testului.

# **8 Transport**

Transportați unitatea de testare numai când este oprită. Unitatea de testare nu trebuie utilizată în timpul transportului într-un vehicul.

Din motive de siguranță, Dräger recomandă ridicarea și transportul dispozitivului cu o mână pe mâner și cu cealaltă mână pe portul de înaltă presiune. **Înălțimea admisă** 2000 m

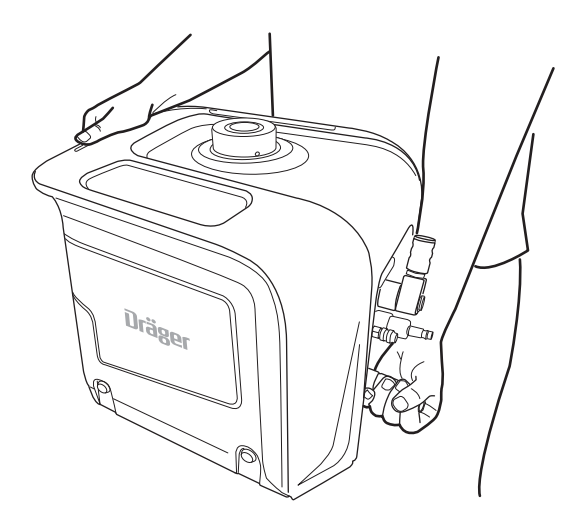

1 Nu aruncați ambalajul! Trebuie folosit pentru toate lucrările Sensiunea de presiune medie 0 până la 25 bar de întreținere.

Depozitați unitatea de testare într-un loc uscat. Evitați lumina directă a soarelui și temperaturile peste 60 °C.

# **10 Eliminare**

 $\mathcal{F}$  Acest produs nu trebuie aruncat ca gunoi menajer. Acest lucru este indicat de simbolul alăturat.

Puteți returna acest produs către Dräger gratuit. Pentru informații vă rugăm să contactați organizațiile naționale de marketing sau Dräger.

# **11** Date tehnice

**Dimensiuni cu test cap**

 $50 \times 55 \times 65$  cm

**Greutate (Complet echipat, incl. cap de testare)**

**temperatură de funcționaretura**

**(Când este folosit în interior)**

**Temperatura de depozitare Umiditate admisă**

**Ambient admisibil**

**presiune**

**Gradul admis** 2 **de contaminare**

**Tensiune de intrare** 24 V DC

51691

**Suport de aer comprimat strat**

### **Precizia senzorilor de presiune**

**Domenii de măsurare** Senzor de înaltă presiune 0 până la 350 bar

Sensiunea de presiune medie sor

Senzor de joasă presiune -40 până la +30 mbar

Presiune scăzută pentru teste pe partificiale de **Depozitare**<br>19 **Depozitare 1990 partificiale de la propondului de scufundare** expression de scufundare Presiune scăzută pentru teste pe echipamentul de scufundare

> **Frecvența respiratorie a cel**

**plămân artificial**

**Volumul cursei** max. 3,4 L

sau

300 bar

EN 837

### **12 Lista de comandă**

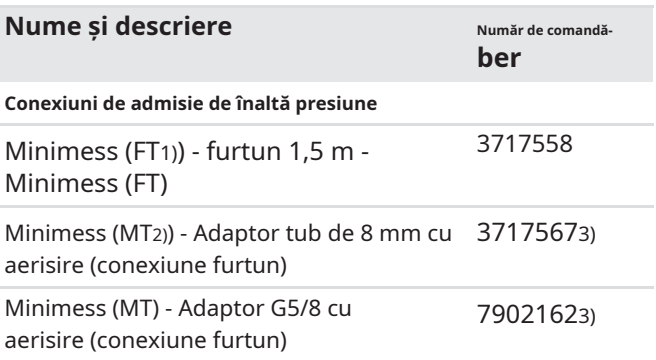

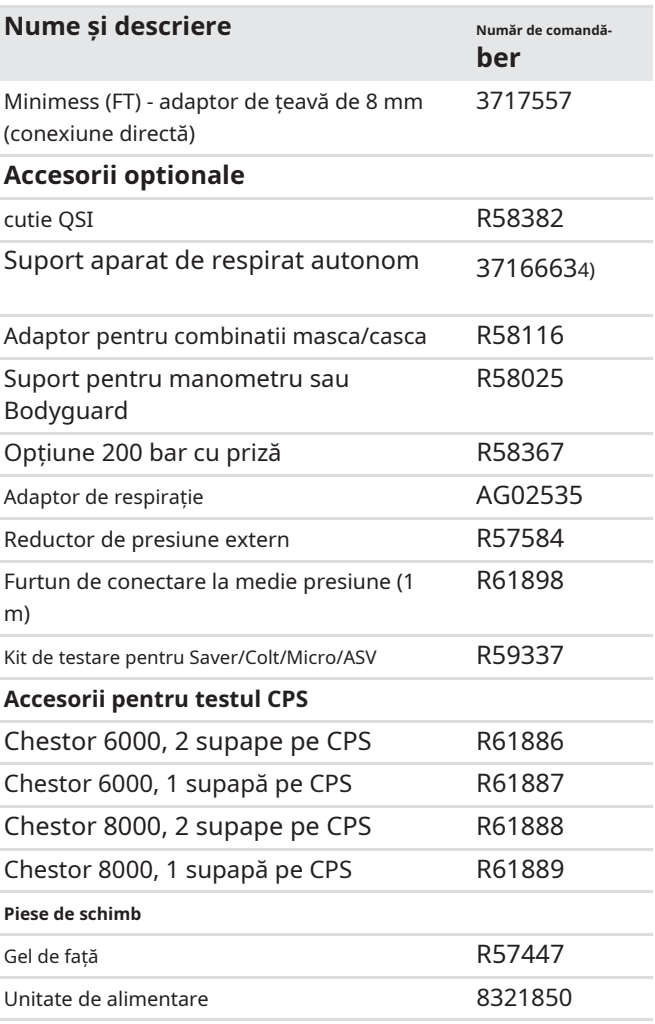

1) filet interior 2) filet tată

3) Trebuie comandat împreună cu numărul de comandă 3717558.

4) Asamblare de către tehnicienii de service Dräger

Chestor 6000/8000

Producător **Dräger Safety AG & Co. KGaA** Revalstraße 1 D-23560 Lübeck Germania + 49 451 8 82-0

**9300317**–1630.070 eu **© Dräger Safety AG & Co. KGaA** Ediție: 02 – 2021-09 (Ediție: 1 – 2020-06) Sub rezerva modificărilor

www.draeger.com